# **Application: gvSIG desktop - gvSIG bugs #2437 Fallo al unir tablas**

03/10/2014 05:09 PM - Álvaro Anguix

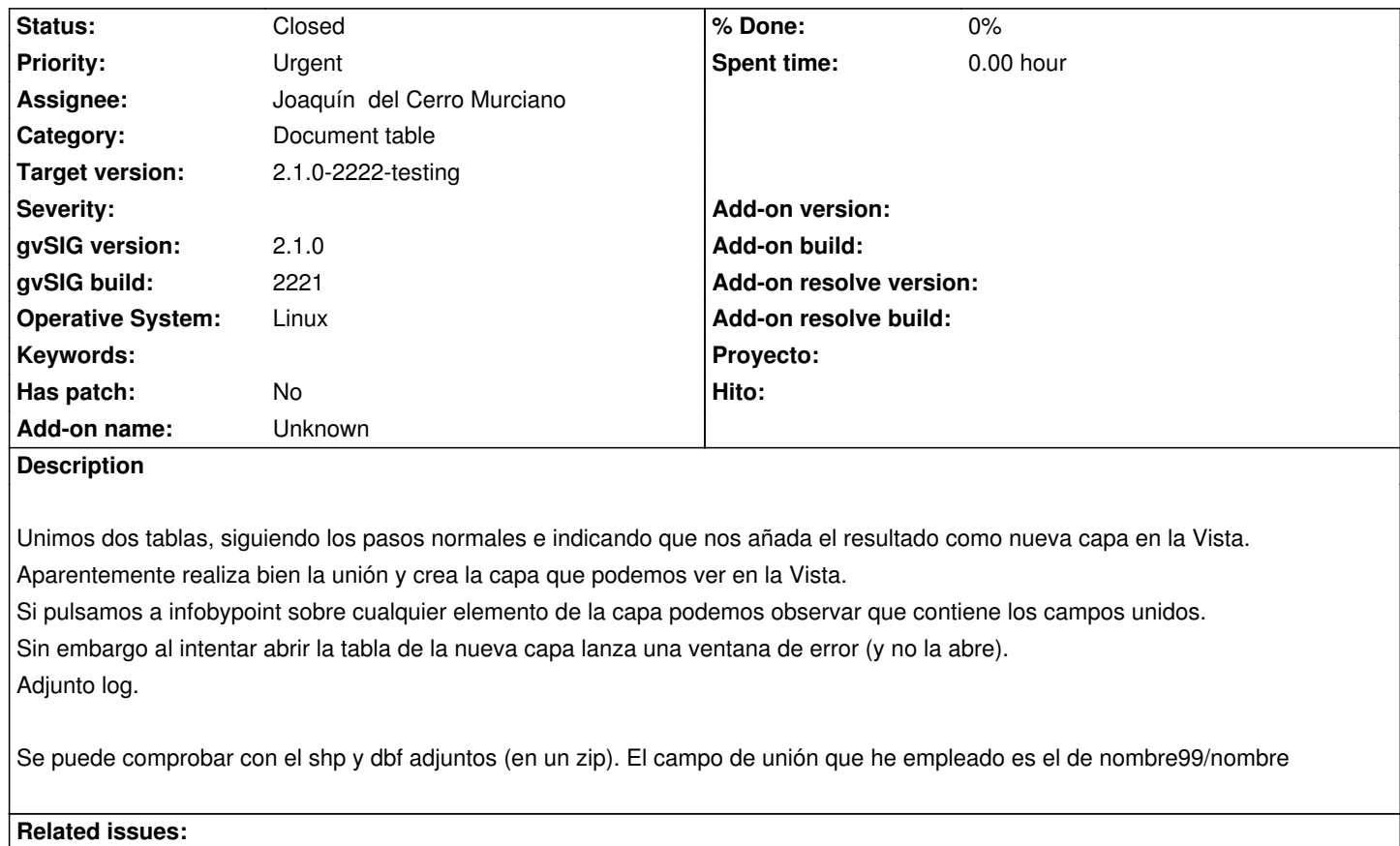

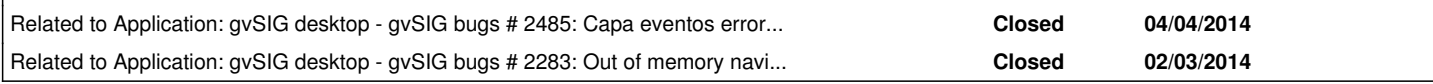

#### **Associated revisions**

**Revision 41252 - 03/25/2014 11:29 AM - Joaquín del Cerro Murciano**

Allow readonly attributes in JoinTransform

refs #2437

# **History**

# **#1 - 03/25/2014 04:29 PM - Joaquín del Cerro Murciano**

*- Status changed from New to Fixed*

# **#2 - 03/28/2014 01:06 PM - Álvaro Anguix**

*- Status changed from Fixed to Closed*

# **Files**

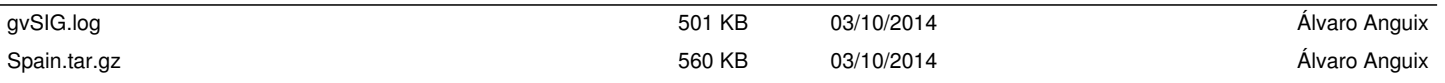